### **CS61B Lecture #20: Trees**

### **A Recursive Structure**

- Trees naturally represen<sup>t</sup> recursively defined, hierarchical objects with more than one recursive subpart for each instance.
- Common examples: expressions, sentences.
	- **–** Expressions have definitions such as "an expression consists of <sup>a</sup> literal or two expressions separated by an operator."
- Also describe structures in which we recursively divide <sup>a</sup> set into multiple subsets.

### **Fundamental Operation: Traversal**

- Traversing <sup>a</sup> tree means enumerating (some subset of) its nodes.
- Typically done recursively, because that is natural description.
- As nodes are enumerated, we say they are visited.
- Three basic orders for enumeration (+ variations):
	- **– Preorder:** visit node, traverse its children.
	- **– Postorder:** traverse children, visit node.
	- **– Inorder:** traverse first child, visit node, traverse second child (binary trees only).

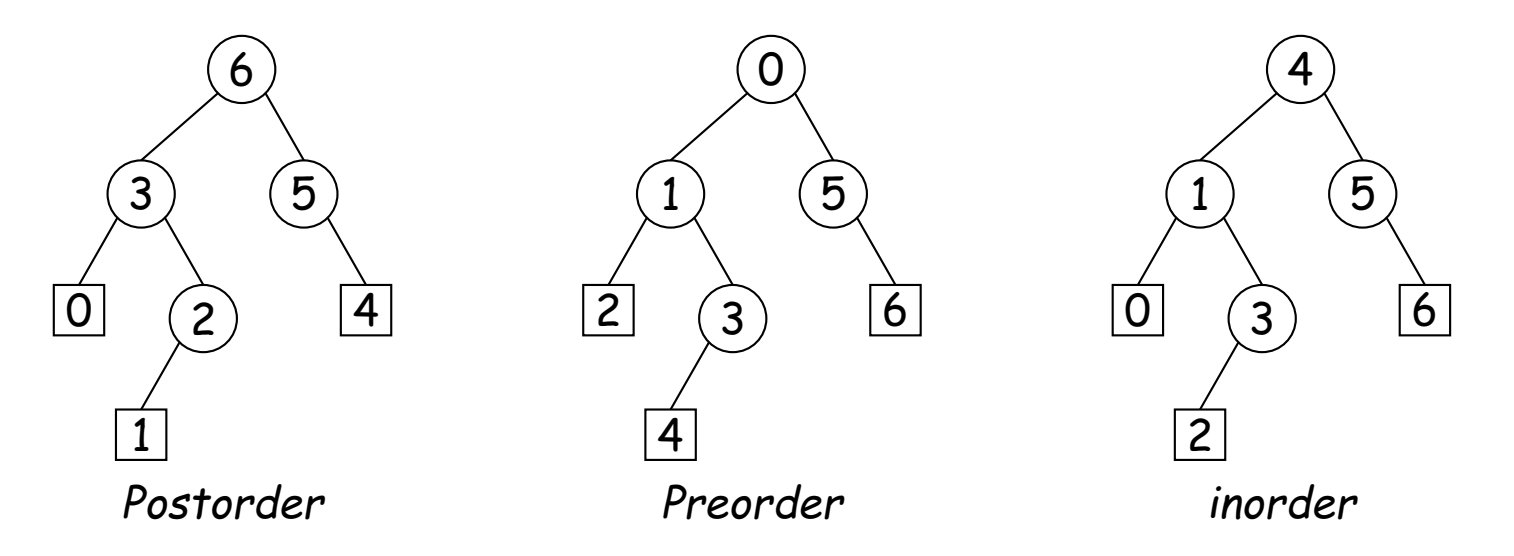

### **Preorder Traversal and Prefix Expressions**

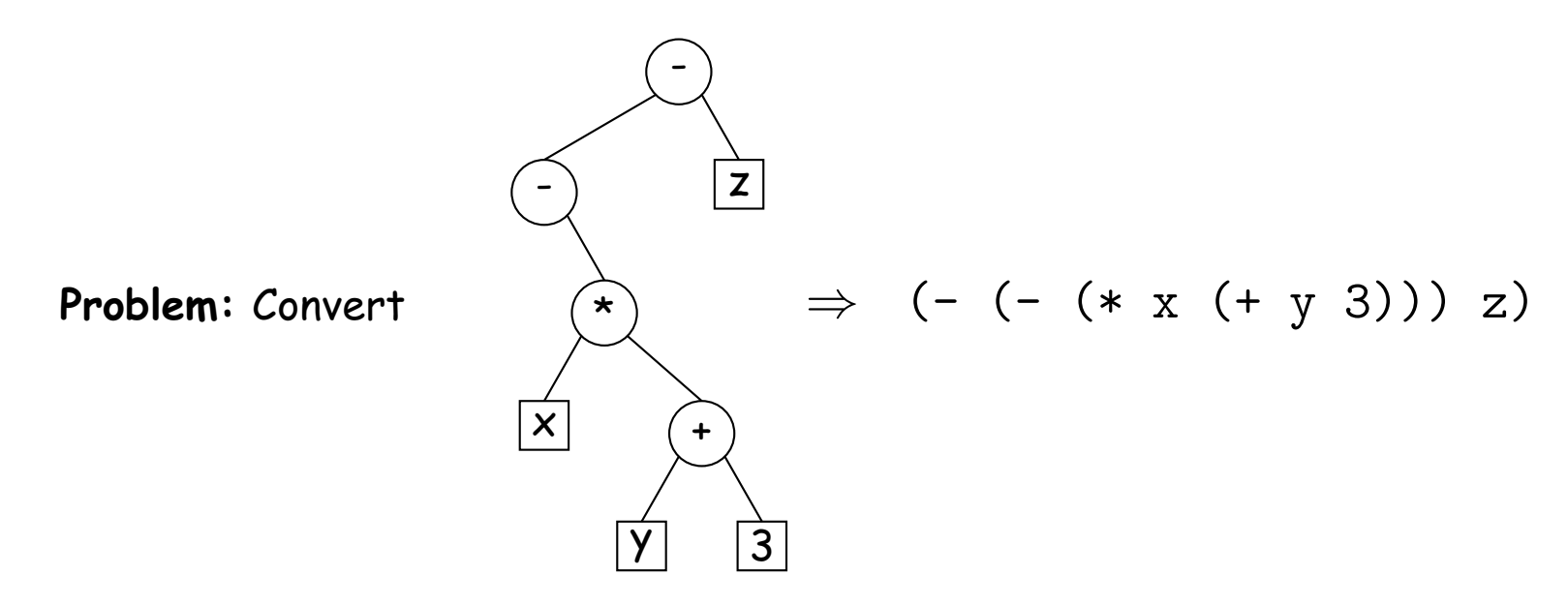

(Assume Tree<Label <sup>&</sup>gt; is means "Tree whose labels have type Label.)

```
static String toLisp(Tree<String> T)
{
 if (T == null) return " ";
 else if (T.\text{degree}() == 0) return T.\text{label}(;
  else
{
    String
R; R = "";
    for (int
i = 0; i < T.numChildren(); i += 1)
      R += " " + toLisp(T.child(i));
    return String.format("(%s%s)", T.label(), R);
  }
}
```
Last modified: Wed Oct 12 12:49:46 2016 CS61B: Lecture #20 4

#### **Inorder Traversal and Infix Expressions**

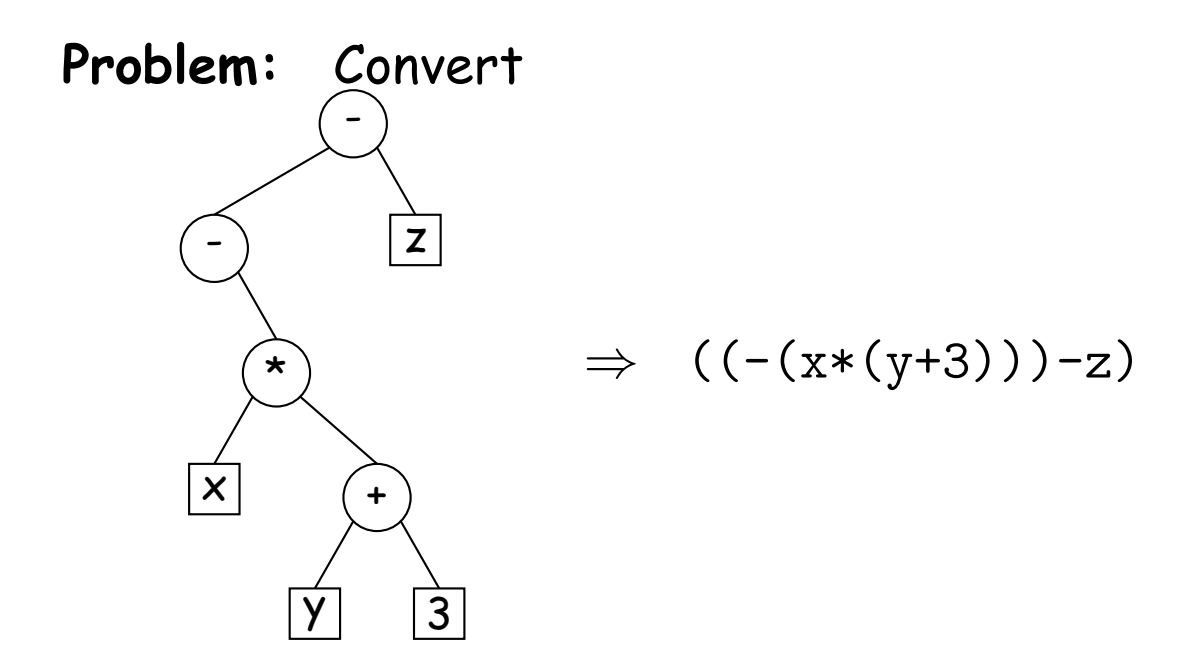

**To think about:** how to ge<sup>t</sup> rid of all those parentheses.

```
static String toInfix(Tree<String> T)
{
 if (T == null)return "";
 if (T.\text{degree}() == 0)return T.label();
  else
{
    String left = toInfix(T.left()), right = toInfix(T.right());
   return String.format("(%s%s%s)", left, T.label(), right);
  }
}
```
#### **Postorder Traversal and Postfix Expressions**

**Problem:** Convert - - \* x + y 3 z  $\Rightarrow$  x y 3 +:2 \*:2 -:1 z -:2 static String toPolish(Tree<String> T) { if  $(T == null)$ return ""; else { String R; R = ""; for (int i = 0; i <sup>&</sup>lt; T.numChildren(); i += 1)  $R$  += toPolish $(T.\text{child}(i))$  + " "; return String.format("%s%s:%d", R, T.label(), T.degree()); } }

# **A General Traversal: The Visitor Pattern**

```
void preorderTraverse(Tree<Label> T, Action<Label> whatToDo)
{<br>{
  if (T != null)
{
    whatToDo.action(T);
    for
(int
i = 0; i < T.numChildren(); i += 1)
      preorderTraverse(T.child(i), whatToDo);
  }
}
```
• What is Action ?

```
interface Action
<Label
>
{
 void action(Tree<Label> T);
}
```
Now, using Java 8 lambda syntax, <sup>I</sup> can print all labels in the tree in preorder with:

```
preorderTraverse(myTree,
```

```
(Tree<String> T) -> System.out.print(T.label()));
```
# **Iterative Depth-First Traversals**

 $\bullet$  Tree recursion conceals data: a  $stack$  of nodes (all the T arguments) and <sup>a</sup> little extra information. Can make the data explicit:

```
void preorderTraverse2(Tree<Label> T, Action whatToDo) {
  Stack<Tree<Label>> s = new Stack<>();
  s.push(T);
  while (!s.isEmpty())
{
    Tree \le Label node = s.pop();
    if (node != null)
{
        whatToDo.action(node);
        for (int
i = node.numChildren()-1; i >= 0; i -= 1)
           s.push(node.child(i)); // Why backward?
    }
  }
}
```
- To do <sup>a</sup> breadth-first traversal, use <sup>a</sup> queue instead of <sup>a</sup> stack, replace pus<sup>h</sup> with add, and pop with removeFirst.
- Makes breadth-first traversal worst-case linear time in all cases, but also linear space for "bushy" trees.

### **Level-Order (Breadth-First) Traversal**

**Problem:** Traverse all nodes at depth 0, then depth 1, etc:

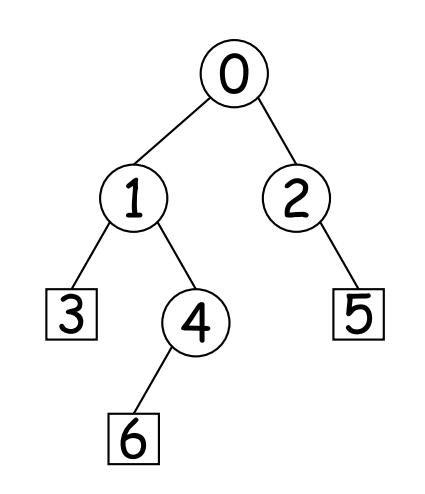

# **Breadth-First Traversal Implemented**

<sup>A</sup> simple modification to iterative depth-first traversal gives breadthfirst traversal. Just change the (LIFO) stack to <sup>a</sup> (FIFO) queue:

```
void preorderTraverse2(Tree<Label> T, Action whatToDo) {
  ArrayDeque<Tree<Label>> s = new ArrayDeque<>(); // (Changed)
  s.push(T);
  while (!s.isEmpty())
{
    Tree<Label> node = s.remove(); // (Changed)
    if (node != null)
{
        whatToDo.action(node);
        for (int
i = 0; i < node.numChildren(); i += 1) // (Changed)
           s.push(node.child(i));
    }
  }
```
}

# **Times**

- The traversal algorithms have roughly the form of the boom example in §1.3.3 of Data Structures—an exponential algorithm.
- $\bullet$  However, the role of  $M$  in that algorithm is played by the height of the tree, not the number of nodes.
- In fact, easy to see that tree traversal is linear:  $\Theta(N)$ , where  $N$ is the  $#$  of nodes: Form of the algorithm implies that there is one visit at the root, and then one visit for every edge in the tree. Since every node but the root has exactly one parent, and the root has none, must be  $N-1$  edges in any non-empty tree.
- In positional tree, is also one recursive call for each empty tree, but # of empty trees can be no greater than  $kN$ , where  $k$  is arity.
- For k-ary tree (max # children is k),  $h+1\leq N\leq \frac{k^{h+1}-1}{k-1}$ , where  $h$  is height.
- So  $h \in \Omega(\log_k N) = \Omega(\lg N)$  and  $h \in O(N)$ .
- Many tree algorithms look at one child only. For them, time is proportional to the *height* of the tree, and this is  $\Theta(\lg N)$ , assuming that tree is bushy—each level has about as many nodes as possible.

#### **Recursive Breadth-First Traversal: Iterative Deepening**

 $\bullet$  For each level,  $k$ , of the tree from  $0$  to  $h$ , call <code>doLevel(T,k):</code>

```
void doLevel(Tree
T, int lev) {
  if (\text{lev} == 0)visit T
  else
     for each non-null child, \mathtt{C}, of T \{doLevel(C, lev-1);
    }
}
```
- We do breadth-first traversal by repeated (truncated) depth-first traversals.
- In doLevel(T, k), we skip (i.e., traverse but don't visit) the nodes before level  $k$ , and then visit at level  $k$ , but not their children.

#### **Iterative Deepening Time?**

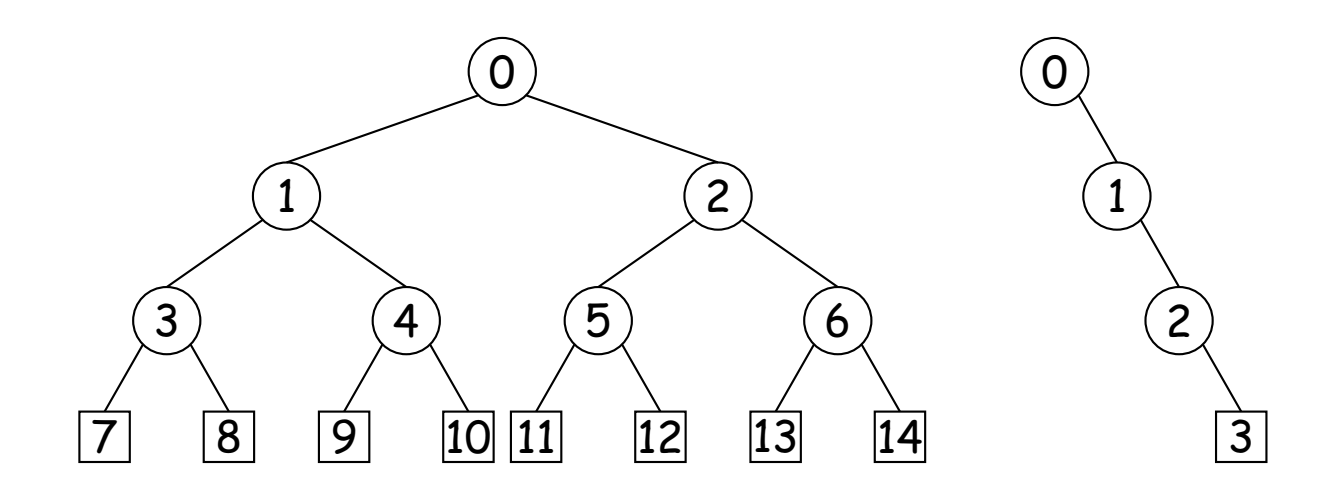

 $\bullet$  Let  $h$  be height,  $N$  be  $\boldsymbol{\#}$  of nodes.

- Count # edges traversed (i.e,  $#$  of calls, not counting null nodes).
- First (full) tree: 1 for level 0, 3 for level 1, 7 for level 2, 15 for level 3.
- $\bullet$  Or in general  $(2^{1} 1) + (2^{2} 1) + \ldots + (2^{h+1} 1) = 2^{h+2} h \in \Theta(N)$  , since  $N=2^{h+1}-1$  for this tree.
- Second (right leaning) tree: 1 for level 0, 2 for level 2, 3 for level 3.
- $\bullet$  Or in general  $(h+1)(h+2)/2=N(N+1)/2\in\Theta(N^2)$ , since  $N=h+1$ for this kind of tree.

Last modified: Wed Oct 12 12:49:46 2016 CS61B: Lecture #20 13

### **Iterators for Trees**

- Frankly, iterators are not terribly convenient on trees.
- But can use ideas from iterative methods.

```
class PreorderTreeIterator<Label> implements Iterator<Label> {
 private Stack<Tree<Label>> s = new Stack<Tree<Label>>();
```

```
public PreorderTreeIterator(Tree<Label> T) { s.push(T); }
```

```
public boolean hasNext() { return !s.isEmpty(); }
 public T next() {
    Tree \text{Label} > result = s.pop();
    for (int i = result.numChildren()-1; i >= 0; i -= 1)
      s.push(result.child(i));
   return result.label();
  }
 void remove() { throw new UnsupportedOperationException(); }
}
```
**Example:** (what do <sup>I</sup> have to add to class Tree first?)

```
for (String label : aTree) System.out.print(label + " ");
```
#### **Tree Representation**

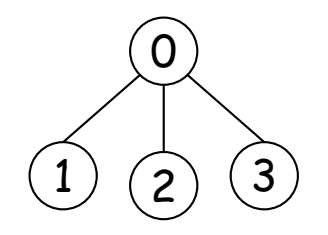

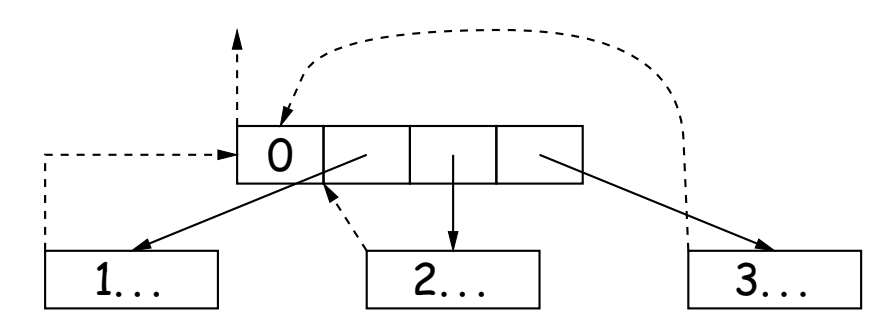

(a) Embedded child pointers (+ optional paren<sup>t</sup> pointers)

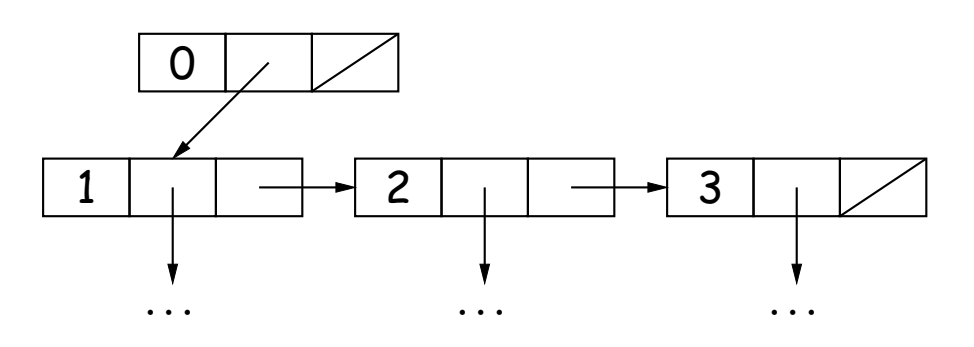

(c) child/sibling pointers

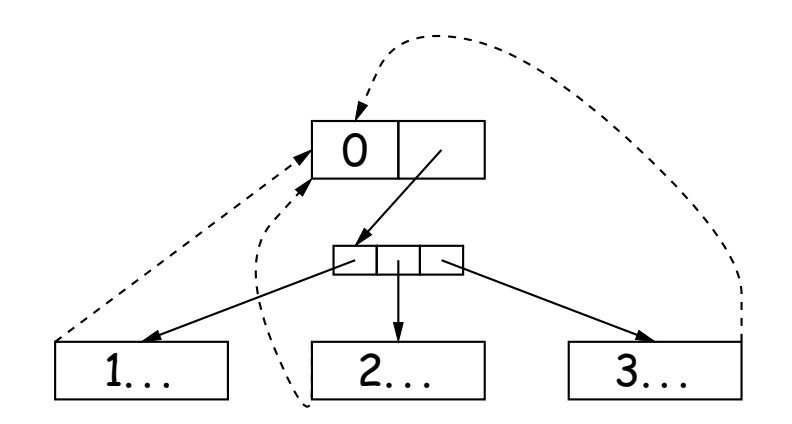

(b) Array of child pointers (+ optional paren<sup>t</sup> pointers)

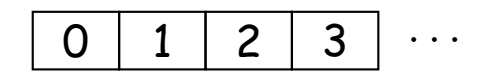

(d) breadth-first array (complete trees)